# CUCM에서 BE6000 라이센싱 지원

## 목차

소개 사전 요구 사항 요구 사항 사용되는 구성 요소 배경 정보 절차 라이센스 관리 UI 다음을 확인합니다. 문제 해결

# 소개

이 문서에서는 Cisco CUCM(Unified Communications Manager) 버전 12.5의 License Support for Business Edition 6000(BE6000) 스타터 라이센스에 대해 설명합니다.

# 사전 요구 사항

### 요구 사항

다음 주제에 대한 지식을 보유하고 있으면 유용합니다.

- CUCM 버전 12.5
- $\cdot$  BE6000

### 사용되는 구성 요소

이 문서의 정보는 Cisco Call Manager 버전 12.5를 기반으로 합니다.

이 문서의 정보는 특정 랩 환경의 디바이스를 토대로 작성되었습니다.이 문서에 사용된 모든 디바 이스는 초기화된(기본) 컨피그레이션으로 시작되었습니다.네트워크가 작동 중인 경우 모든 명령의 잠재적인 영향을 이해해야 합니다.

# 배경 정보

부팅 가능 ISO와 함께 OVA BE6000에는 일부 시작 라이센스 번들도 포함되어 있습니다.이러한 Starter 라이센스 번들은 다음 두 가지 유형으로 구성될 수 있습니다.

1. UCL - Enhanced, Basic 및 Essential 간에 조정된 라이센스

2. UWL- CUWL, Enhanced Plus, Enhanced, Basic 및 Essential 간에 조정된 라이센스 BE6000 모드에서 UCM을 설정하여 BE6000 특정 라이센스를 요청하고 사용하므로 다른 솔루션 오 퍼의 교차 사용을 방지할 수 있습니다.관리자는 CLI를 통해 BE6000 모드를 활성화/비활성화할 수

있습니다.

모드를 선택한 상태에서 필요한 스타터 팩 라이센스(None/UCL/UWL)를 확인합니다. Starter Pack 라이센스는 BE6000 UCL Starter Bundle 또는 BE6000 UWL Starter Bundle 또는 None입니다.

### 절차

BE6000 라이센싱 모드를 활성화하는 절차입니다.

- 관리자는 CLI에서 BE6000 모드를 활성화합니다. utils BE6000모드 비활성화utils 1. BE6000Mode 활성화유틸리티 BE6000모드 상태
- 2. BE6000 모드가 활성화된 상태에서 관리자는 UCL 또는 UWL 스타터 번들 또는 NONE을 선택 합니다.
- 선택한 스타터 번들(UCL/UWL)에 따라 라이센스가 조정됩니다. NONE을 선택하면 조정이 수 3. 행되지 않습니다. UCL - Enhanced, Basic 및 Essential 간에 조정된 라이센스UWL- CUWL, Enhanced Plus, Enhanced, Basic 및 Essential 간에 조정된 라이센스
- 4. 라이센스 관리 UI는 라이센스 소비 및 구축 모드를 표시합니다.
- 5. 35개의 라이센스만 UCL 및 UWL 스타터 팩으로 조정됩니다.

참고:이 유틸리티 BE6000Mode enable 명령을 실행하려면 먼저 Cisco Smart Software Manager 또는 위성에서 제품 인스턴스의 등록을 취소해야 합니다.

BE6000 모드는 제품 인스턴스가 엔터프라이즈 모드인 경우에만 활성화됩니다.

#### 라이센스 관리 UI

BE6000 모드가 활성화되면 라이센스 관리 UI에서 다음과 같은 변경 사항을 확인할 수 있습니다.

- 라이센스 모드를 BE6000으로 표시합니다.
- License Requirements By Type(유형별 라이센스 요구 사항)에는 BE6000 라이센스 및 스타터 번들이 표시됩니다. BE6000 UCL 스타터 번들.BE6000 UWL 스타터 번들.
- 디바이스를 더 추가하거나 사용자와 연결된 경우, 시작 팩 번들에서 라이센스가 먼저 이행됩니 다.
- ∙ 스타터 팩 번들이 모두 소진되면 35개의 라이센스를 모두 사용했으므로 다음 라이센스 이행은 CSSM을 통해 정상에서 이루어집니다.
- Current Usage(현재 사용) 열은 35개의 스타터 팩 라이센스를 모두 소진할 때까지 0으로 표시 됩니다.

참고:라이센스 소비량은 선택한 스타터 번들에 따라 CUWL, Enhanced Plus, Enhanced, Basic 및 Essential 간에 조정됩니다. '\*' 기호는 BE6000 스타터 번들에서 조정된 라이센스에 대해 표시됩니다.

# 다음을 확인합니다.

### 이 이미지에서 BE6000 모드는 비활성화되어 있습니다.

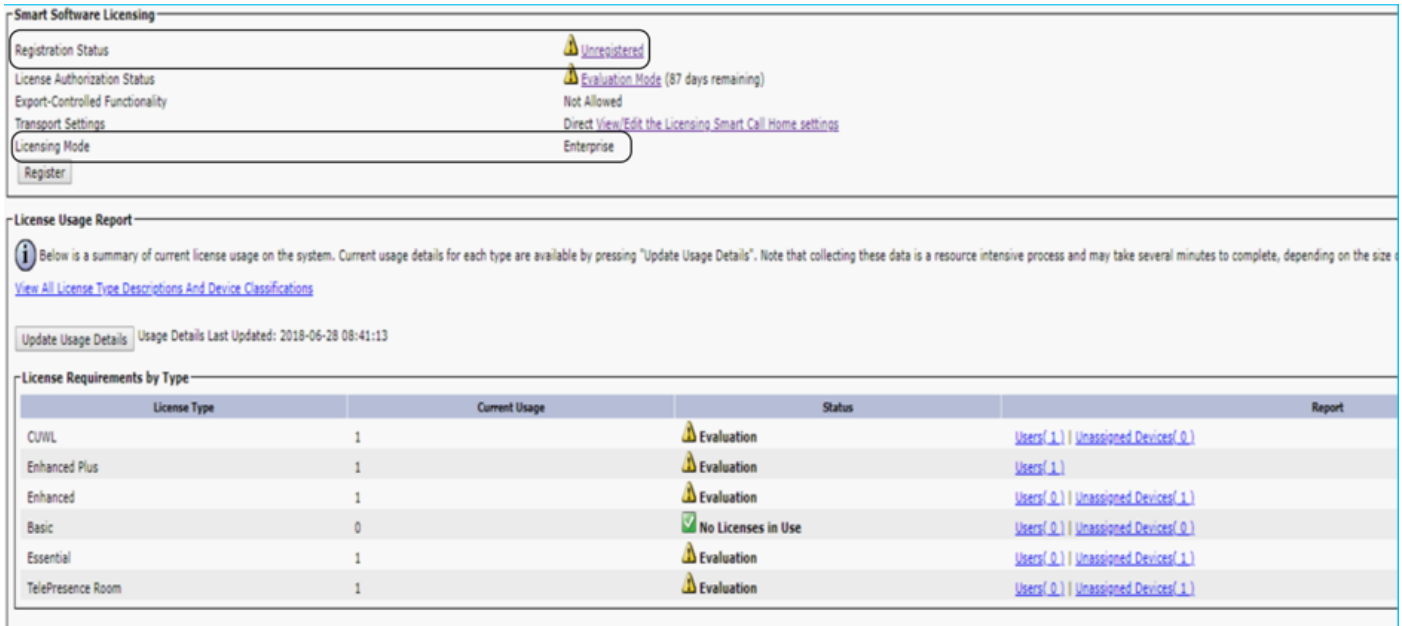

### BE6000 모드는 이미지에 표시된 대로 UCL 스타터 번들로 활성화됩니다.

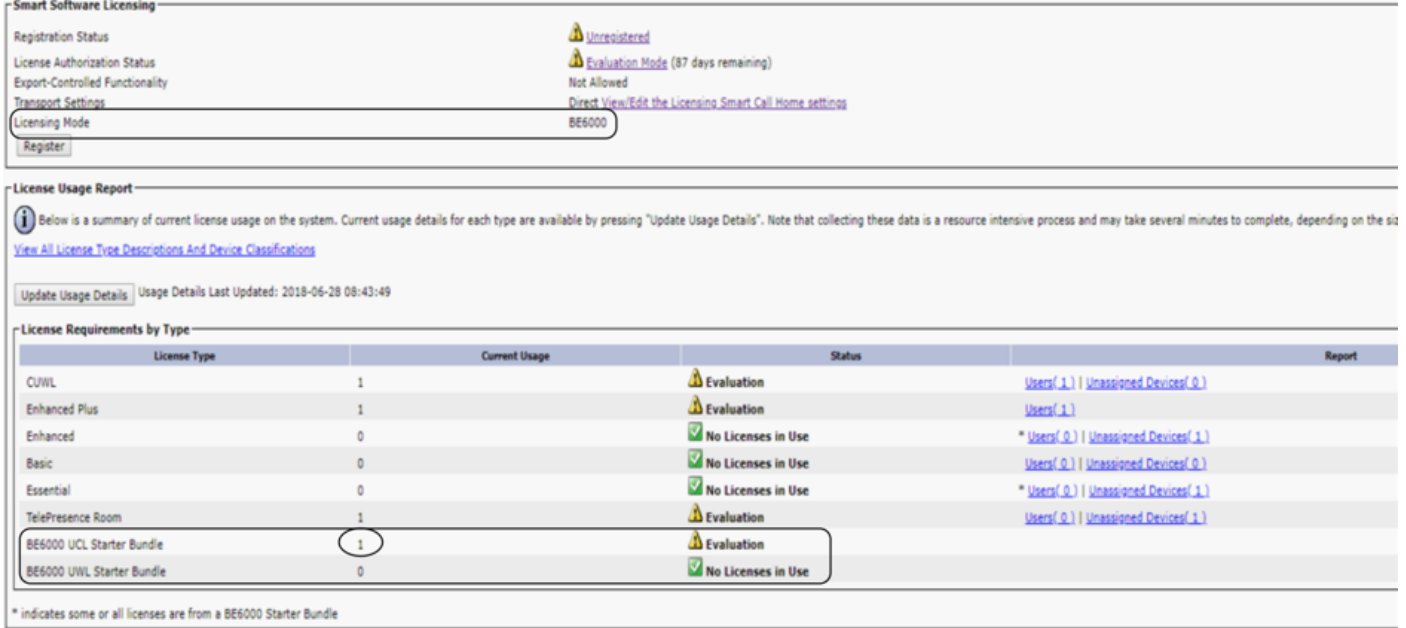

### BE6000 모드가 활성화되고 UWL 시작 팩이 선택되었습니다.

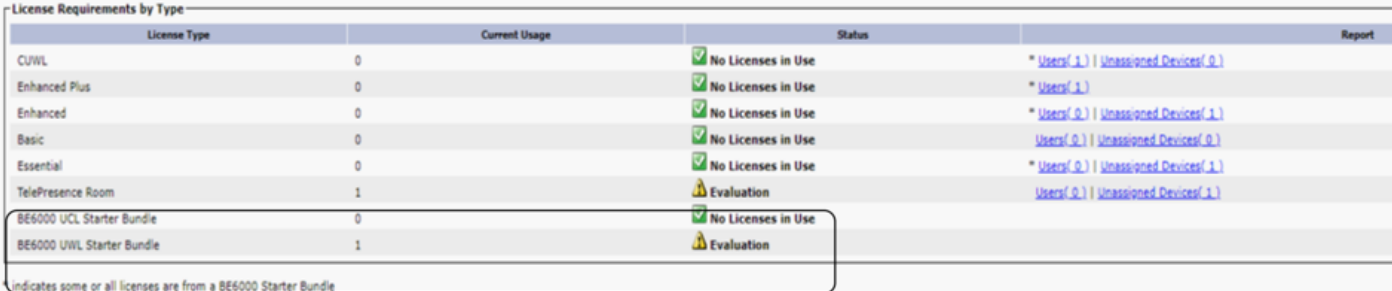

BE6000 Mode가 활성화되었고 아무 것도 선택되지 않았습니다.

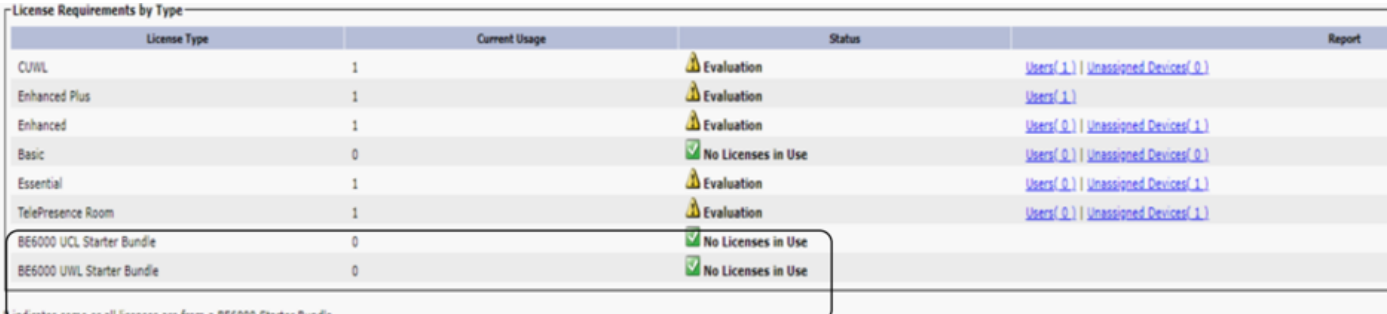

# 문제 해결

문제가 발생할 경우 다음 로그를 수집해야 합니다.

- 스마트 에이전트 로그는 slm.log의 일부입니다(activelog/cm/trace/slm/log4j/slm.log).
- Call Home 로그는 다음에 기록됩니다. activelog/cm/trace/slm/log4j/gch.log

activelog/cm/trace/slm/log4j/tp.log